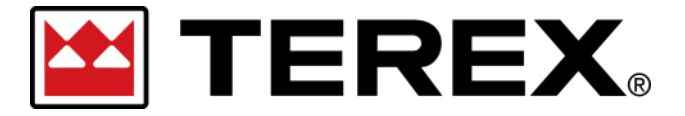

**Passwort zurücksetzen – Single Sign-On (SSO)**

## **A. Zurücksetzen des Passworts für ein Terex SSO-Nutzungskonto**

Wir haben ein neues Anmeldesystem für unsere digitalen Plattformen eingeführt, um unseren Kunden die Zusammenarbeit mit Terex zu erleichtern und die Kundenerfahrung zu verbessern. Sobald Ihr SSO-Nutzungskonto erstellt wurde, können Sie sich mit diesen Zugangsdaten auf allen dafür

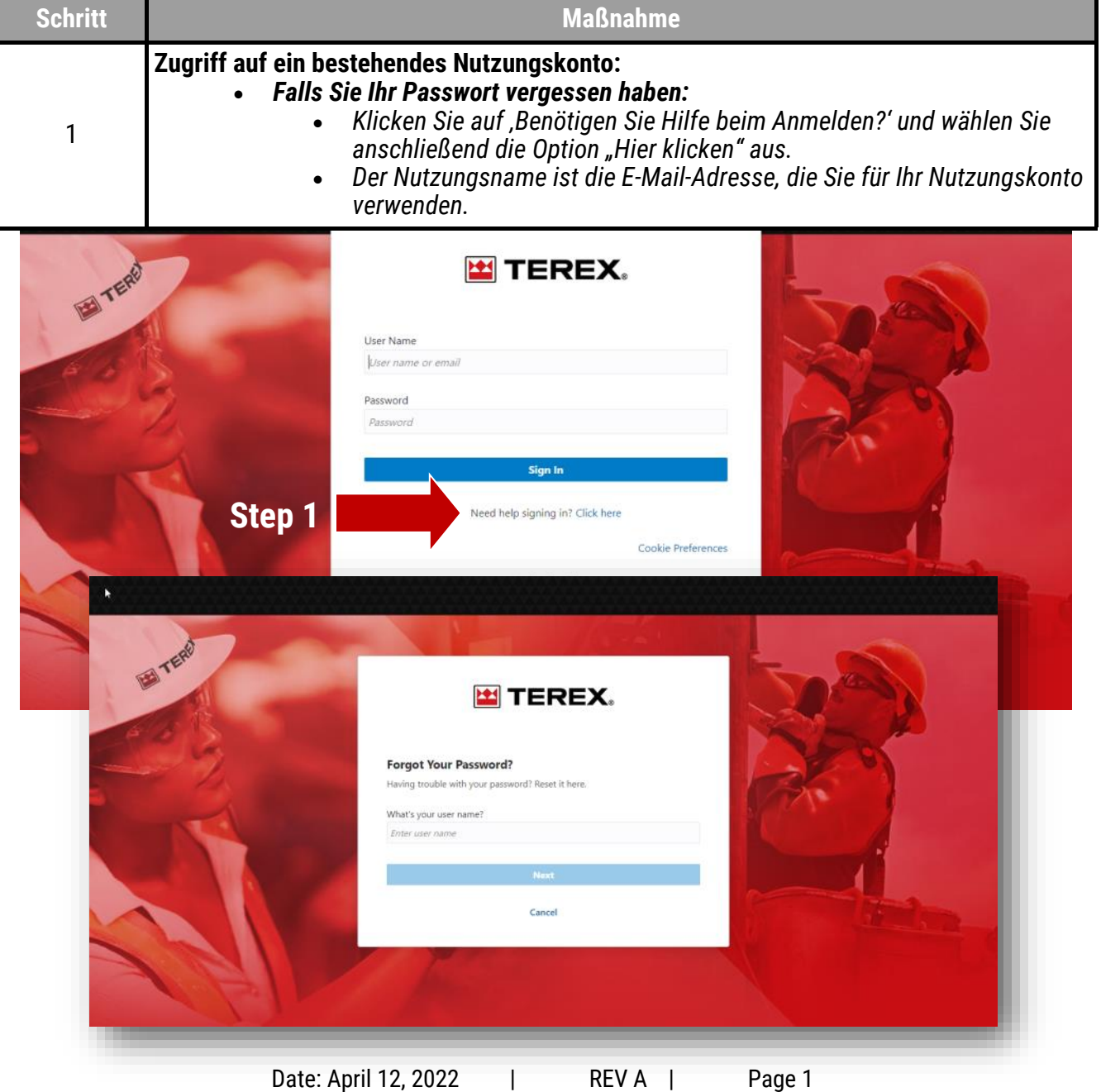

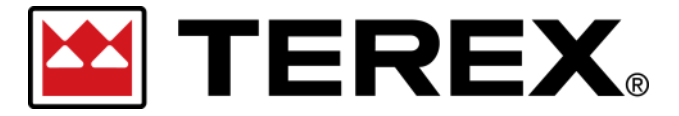

## **Passwort zurücksetzen – Single Sign-On (SSO)**

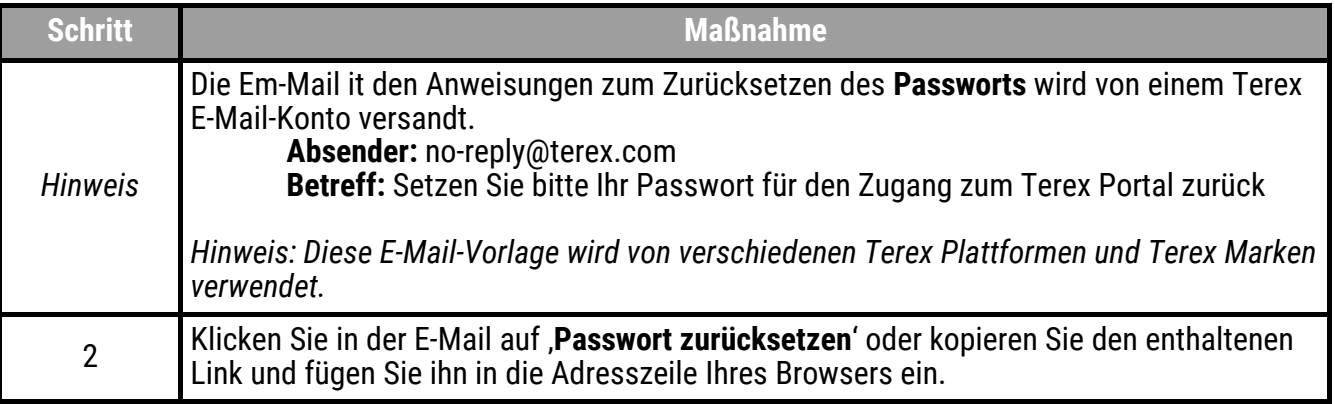

Please Reset Your Password for Your Terex Portal Account Delinbox x - ※ 春 四

Terex no-reply@terex.com via oracle.com

Mon, Mar 21, 12:25 PM (19 hours ago)  $\overrightarrow{X}$   $\leftrightarrow$  :

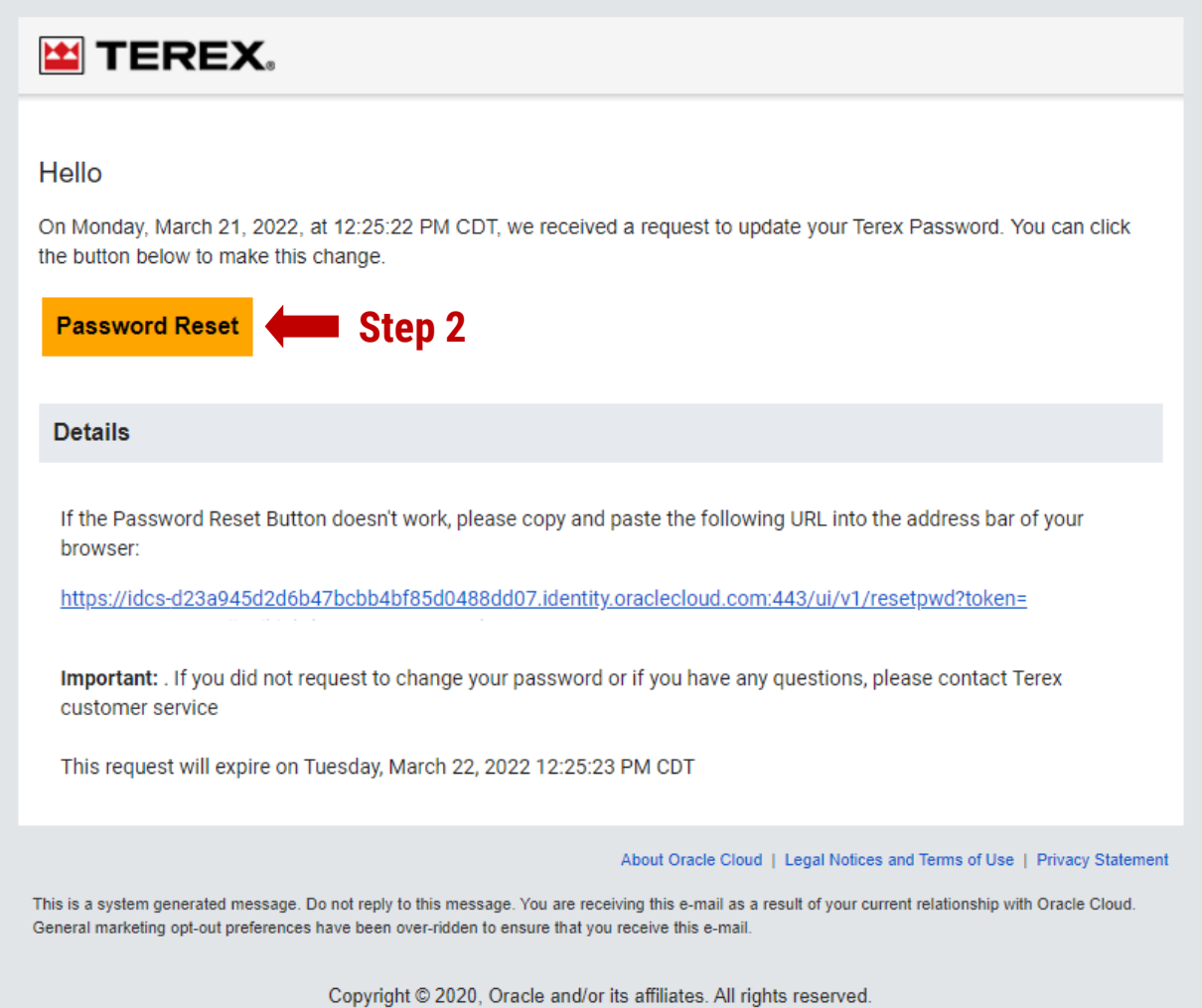

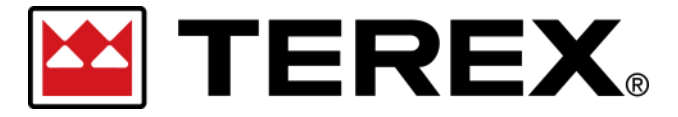

# **Passwort zurücksetzen – Single Sign-On (SSO)**

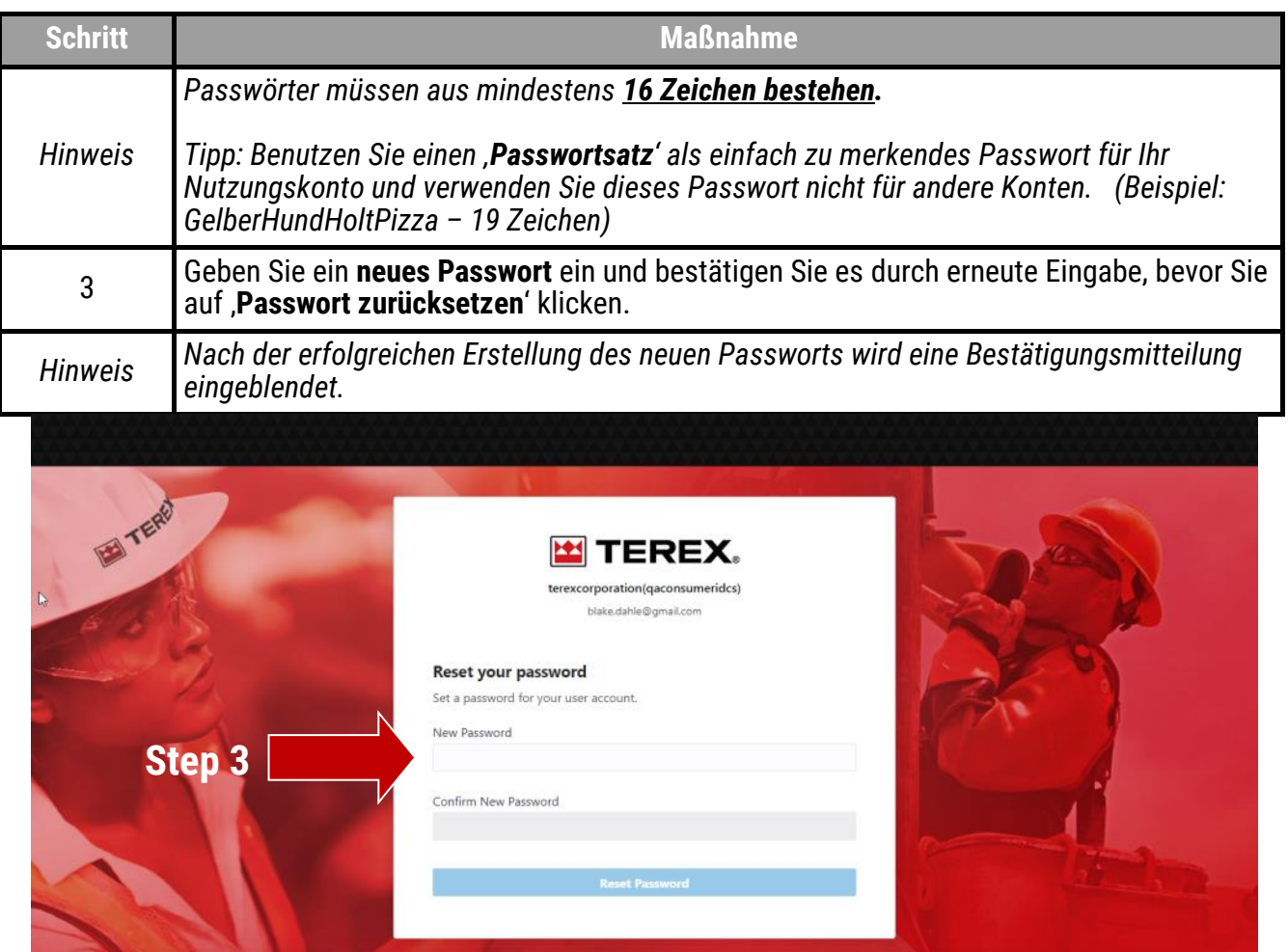

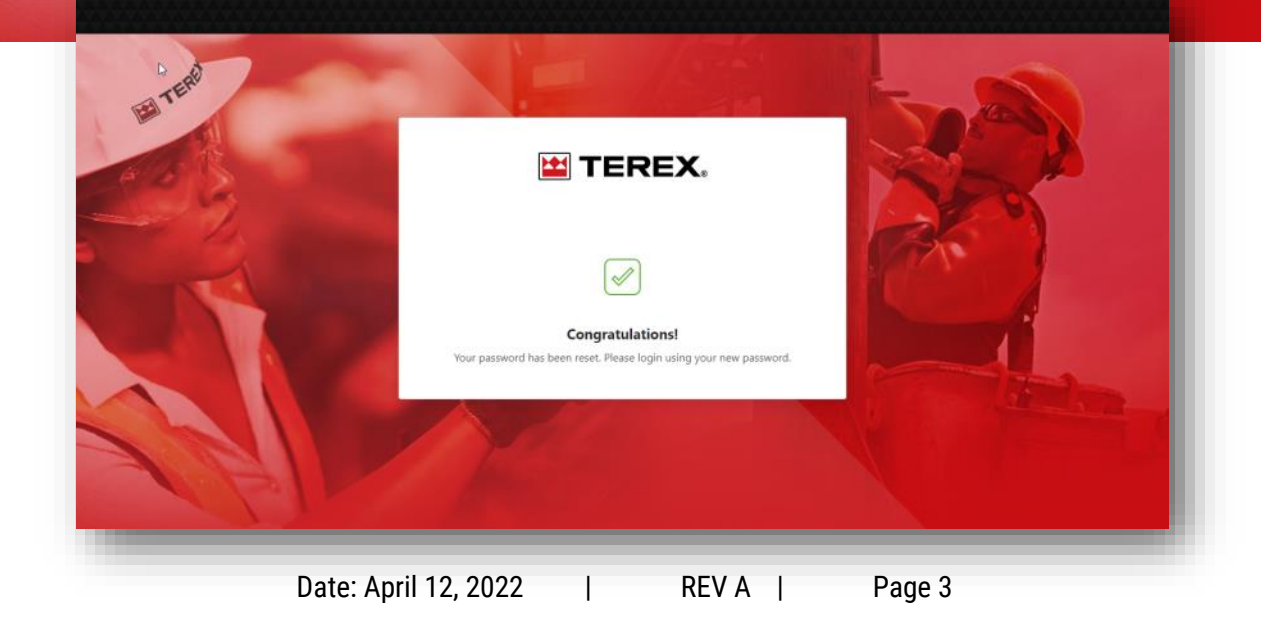

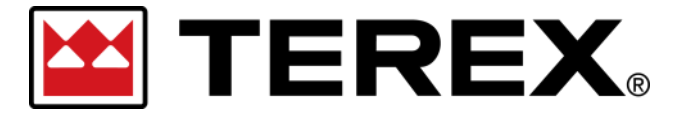

## **Passwort zurücksetzen – Single Sign-On (SSO)**

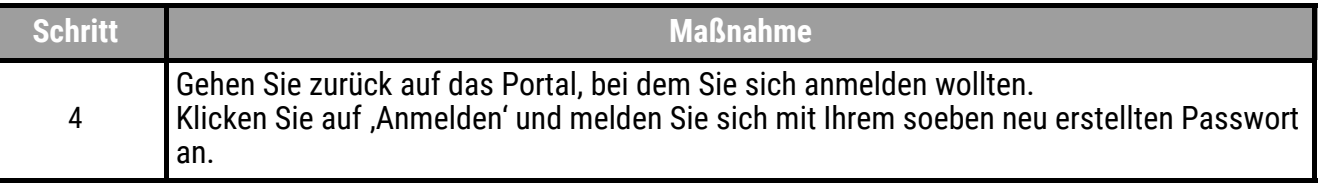

#### **EXPLACE AS FENUINE**

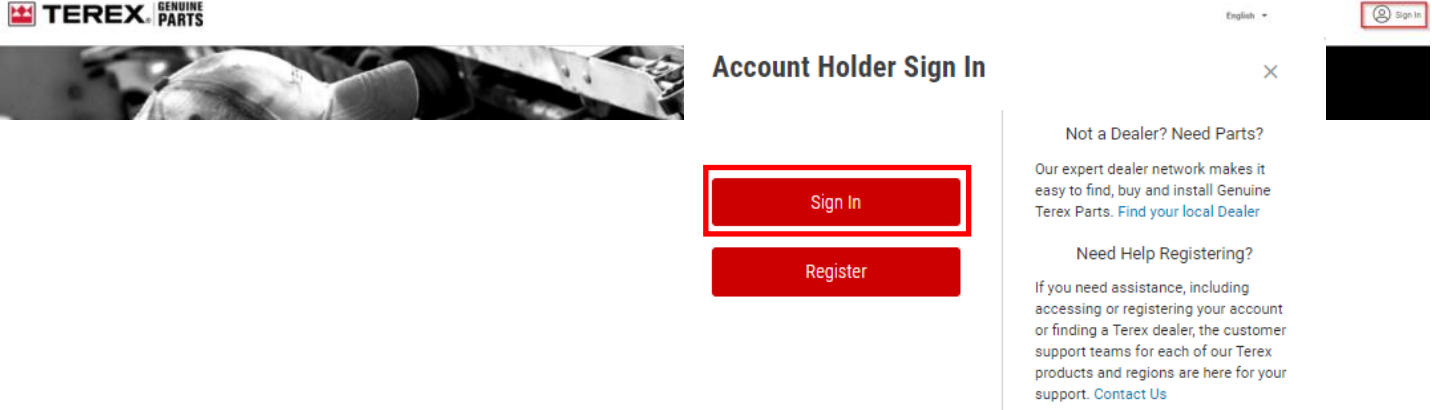

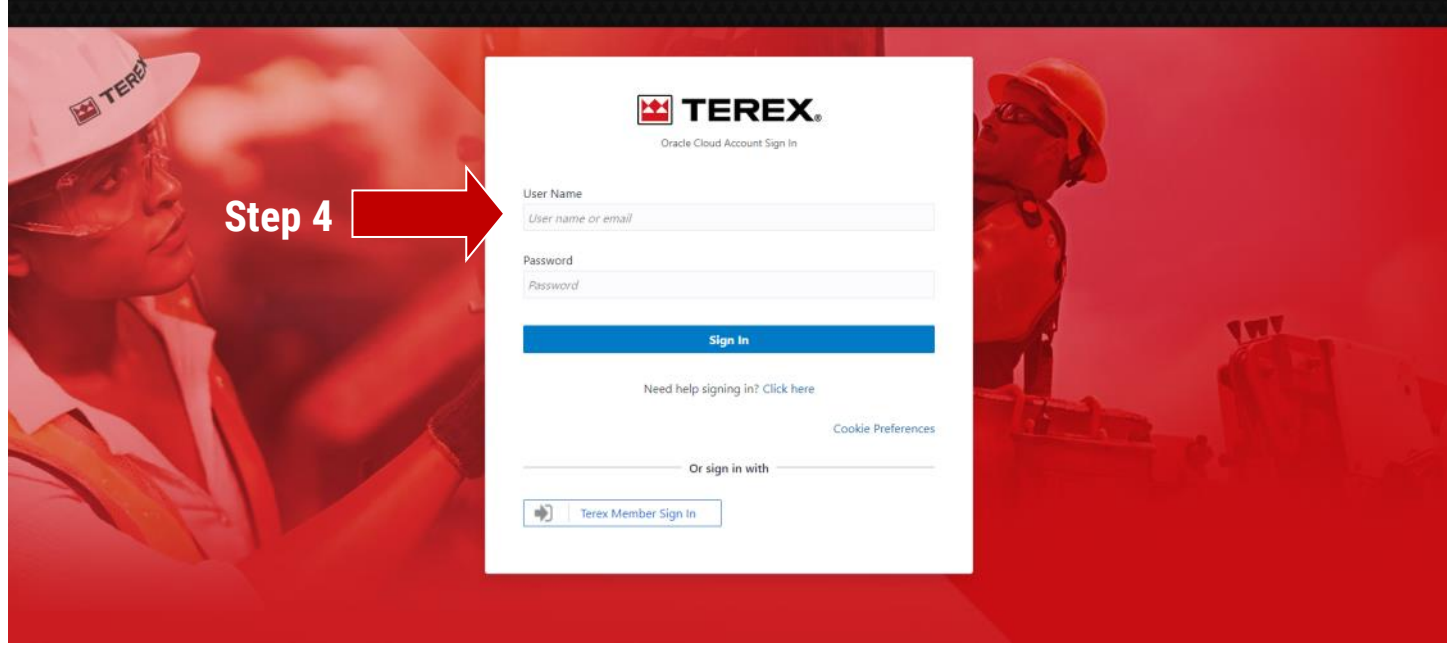